Journées Francophones des Langages Applicatifs 2010

## Cours de ReactiveML

Louis Mandel

Laboratoire de Recherche en Informatique Université Paris-Sud 11 INRIA Saclay – Ile-de-France ANR-08-EMER-010

ReactiveML

Sémantique

$$
e ::= x | c | (e, e) | \lambda x.e | e e | \text{rec } x = e | \text{process } e
$$
\n
$$
| \text{let } x = e \text{ and } x = e \text{ in } e | \text{ pause} | \text{run } e
$$
\n
$$
| \text{signal } x \text{ default } e \text{ gather } e \text{ in } e
$$
\n
$$
| \text{present } e \text{ then } e \text{ else } e | \text{emit } e e | \text{pre } e | \text{pre } ?e
$$
\n
$$
| \text{do } e \text{ until } e(x) \rightarrow e \text{ done} | \text{do } e \text{ when } e
$$
\n
$$
c ::= \text{true} | \text{false} | () | 0 | ... | + | - | ...
$$

Opérateurs dérivés

$$
e_1 \mid e_2 \stackrel{def}{=} \text{let } x_1 = e_1 \text{ and } x_2 = e_2 \text{ in } ()
$$
  
...

#### Sémantiques statiques

Analyse d'instantanéité

 $\blacktriangleright$  exemple : let process  $f x =$ let  $f x =$  $let y = x + 1 in$  $let y = x + 1 in$ pause; pause; print\_int y print\_int y  $incorrect$ correct

Typage

Extension conservative du typage de ML

 $H \vdash e_1 : (\tau_1, \tau_2)$  event  $H \vdash e_2 : \tau_1$ 

 $H \vdash$ emit  $e_1$   $e_2$ : unit

#### Sémantiques dynamiques

Sémantique comportementale ("grands pas")

- $\blacktriangleright$  qu'est ce qu'une réaction valide ?
- $\blacktriangleright$  abstraction de l'ordonnancement à l'intérieur d'un instant

$$
N \vdash e \xrightarrow[S]{E, b} e'
$$

Sémantique opérationnelle ("petits pas")

- comment obtenir une réaction valide ?
- $\triangleright$  description de tous les ordonnancements possibles

$$
e/S_0 \to e_1/S_1 \to \cdots \to e_n/S \to_{eoi} e'
$$

#### La sémantique comportementale

Forme des réductions

$$
N \vdash e \xrightarrow[S]{E, b} e'
$$

- $\blacktriangleright$  N ensemble des noms de signaux  $n$  créés par la réaction de  $e$
- $\blacktriangleright$  $E$  signaux émit par la réaction de  $e$
- $\blacktriangleright$  S environnement de signaux dans lequel e doit réagir
- $\blacktriangleright$ b statut de terminaison

Comme pour Esterel, nous avons l'invariant  $E\sqsubseteq S.$ 

#### Sémantique Comportementale

Exemple de règles

$$
\emptyset \vdash v \xrightarrow{0, true} v \qquad \emptyset \vdash \text{pause} \xrightarrow{0, false} ()
$$
\n
$$
N_1 \vdash e \xrightarrow{E, true} n \qquad n \in S \qquad N_2 \vdash e_1 \xrightarrow{E_1, b} e'_1
$$
\n
$$
N_1 \cdot N_2 \vdash \text{present } e \text{ then } e_1 \text{ else } e_2 \xrightarrow{E \sqcup E_1, b} e'_1
$$
\n
$$
N \vdash e \xrightarrow{E, true} n \qquad n \notin S
$$

$$
N \vdash \mathtt{present}\ e\ \mathtt{then}\ e_1\ \mathtt{else}\ e_2 \xrightarrow[S]{E, false} e_2
$$

Programmer ReactiveML

#### Sémantique Comportementale

$$
N_1 \vdash e_1 \xrightarrow{E_1, b_1} e'_1 \qquad N_2 \vdash e_2 \xrightarrow{E_2, b_2} e'_2 \qquad b_1 \wedge b_2 = false
$$

$$
N_1 \cdot N_2 \vdash e_1 \mid e_2 \xrightarrow{E_1 \sqcup E_2, false} e'_1 \mid e'_2
$$

$$
N_1 \vdash e_1 \xrightarrow{E_1, true} v_1 \qquad N_2 \vdash e_2 \xrightarrow{E_2, true} v_2
$$

$$
N_1 \cdot N_2 \vdash e_1 \mid \mid e_2 \xrightarrow{E_1 \sqcup E_2, true} \text{ } ( )
$$

 $\Rightarrow$  L'environnement S est global.

#### Sémantique opérationnelle

La sémantique opérationnelle se décompose en 3 étapes :

réaction pendant l'instant

$$
e/S \to^* e'/S'
$$

 $\blacktriangleright$  calcul des sorties

$$
O = next(S)
$$

réaction de fin d'instant

$$
O \vdash e' \rightarrow_{eoi} e''
$$

Réduction en tête de terme

 $(\lambda x.e) v / S \rightarrow_{\varepsilon} e[x \leftarrow v] / S$ emit  $n\,\,v\,/\,S\,\,\rightarrow_\varepsilon\,\,$  ()  $/\,S+[v/n]$ 

present *n* then  $e_1$  else  $e_2 / S \rightarrow_{\varepsilon} e_1 / S$  si  $n \in S$  ...

Contextes

$$
\Gamma ::= \begin{array}{c} | \text{ } | \text{ } \Gamma; e \text{ } | \text{ present } \Gamma \text{ then } e \text{ else } e \\ | \text{ let } x = \Gamma \text{ and } x = e \text{ in } e \text{ } | \text{ let } x = e \text{ and } x = \Gamma \text{ in } e \text{ } | \text{ } \dots \end{array}
$$

$$
e / S \rightarrow_{\varepsilon} e' / S' \qquad n \in S \qquad e / S \rightarrow e' / S'
$$
  

$$
\Gamma(e) / S \rightarrow \Gamma(e') / S' \qquad \Gamma(\text{do } e \text{ when } n) / S \rightarrow \Gamma(\text{do } e' \text{ when } n) / S'
$$

Programmer ReactiveML

Fin d'instant

 $n \notin O$ 

O  $\vdash$  present *n* then  $e_1$  else  $e_2 \rightarrow_{eoi} e_2$ 

 $O\vdash$  pause  $\rightarrow_{eoi}$  ()

 $\begin{array}{ccccccccc} \bullet & \bullet & \bullet & \bullet \end{array}$ 

avec  $O = next(S)$ 

#### Propriétés

Sémantique comportementale

 $\blacktriangleright$  déterministe

Sémantique opérationnelle

preuve de sûreté du typage

Sémantiques comportementale et opérationnelle

- ► équivalence entre les deux sémantiques
- A absence de problème de causalité

Implantation de ReactiveML

await immediate s1 || await immediate s0; emit s1 || emit s0

await immediate s1 || await immediate s0; emit s1 || emit s0

s0 −−−−−−−−−−−→

await immediate s1 || await immediate s0; emit s1

await immediate s1 || await immediate s0; emit s1 || emit s0

s0 −−−−−−−−−−−→

await immediate s1 || await immediate s0; emit s1

s0, s1 −−−−−−−−−−−→

await immediate s1

await immediate s1 || await immediate s0; emit s1 || emit s0 s0 −−−−−−−−−−−→ await immediate s1 || await immediate s0; emit s1 s0, s1 −−−−−−−−−−−→  $a$ wait immediate s1 s0, s1 ()

 $\Rightarrow$  II faut réactiver une instruction uniquement lorsque le signal dont elle dépend est émis : utilisation de files d'attente

#### Les clés d'un interprète efficace

D'autres points clés :

 $\mathbb{R}^2$ 

- Exécution du code Ocaml sans surcoût
- Gestion efficace des signaux
	- $\triangleright$  accès en temps constant
	- $\triangleright$  allocation/désallocation automatique

#### Sémantique et implantation sans suspension ni préemption

 $L_k$  : un langage à base de continuations

raduction de ReactiveML vers  $L_k$  :  $C_k[e_1; e_2] = C_{(C_k[e_2])}[e_1]$  $\ddot{\phantom{a}}$ 

```
\blacktriangleright exemple :
```

```
let nat k =fun \rightarrow\begin{pmatrix} 1 & -1 \\ 0 & 1 \end{pmatrix}Lk_record.rml_loop
       (fun k' ->
         Lk_record.rml_compute (fun () \rightarrow print_int !cpt; ...)
            (Lk\_record.rml\_pause k'))()
```
### Sémantique de  $L_k$

Sémantique gloutonne

- b toujours aller de l'avant
- représentation du programme
	- $\triangleright$  C ensemble des expressions à exécuter instantanément
	- $\triangleright$  W ensemble des expressions en attente d'un signal
	- $\triangleright$  J ensemble des points de synchronisation

Exécution d'une étape de réaction

$$
S, J, W \vdash \langle e, v \rangle \longrightarrow S', J', W' \vdash C
$$

- $e$  expression à exécuter  $\blacktriangleright$
- $\blacktriangleright$  v valeur précédente

#### Implantation en OCaml

Les règles de la sémantique  $L_k$  peuvent se traduire quasiment directement en des fonctions de transition de type :

> $step = env \times value \rightarrow env$  $env = signal\_env \times join \times waiting \times current$

En implantant l'environnement directement dans le tas, les fonctions de transitions ont le type Ocaml suivant :

type 'a step =  $a \rightarrow$  unit

#### Implantation en OCaml : compute

$$
e/S \Downarrow v'/S'
$$

$$
S, J, W \vdash \langle e.k, v \rangle \longrightarrow S', J, W \vdash \langle k, v' \rangle
$$

 $e/S \Downarrow v'/S'$ S, J,  $W \vdash \langle e.k, v \rangle \longrightarrow S', J, W \vdash \langle k, v' \rangle$ 

La fonction de transition compute est définie par :

```
let compute e k =fun v \rightarrowlet v' = e() in
    k \nablaval compute : (unit \rightarrow 'a) \rightarrow 'a step \rightarrow 'b step
```
#### Implantation en OCaml : await/immediate

$$
e/S \Downarrow n/S' \qquad n \in S'
$$

 $S, J, W \vdash$  < await immediate  $e.k$ ,  $v \rightarrow S', J, W \vdash$  <  $k$ , () >

 $e/S \Downarrow n/S' \qquad n \not\in S' \qquad \textit{self} = \textsf{await immediate } n.k$ 

 $S, J, \, \mathcal{W} \vdash$  < await immediate  $e.k$  ,  $v \triangleright \longrightarrow S', \, J, \, \mathcal{W} + [$ < self ,  $v \triangleright /n] \vdash \emptyset$ 

#### Implantation en OCaml : await/immediate

$$
e/S \Downarrow n/S' \qquad n \in S'
$$

 $S, J, W \vdash$  < await immediate  $e.k$ ,  $v \rightarrow S', J, W \vdash$  <  $k$ , () >

 $e/S \Downarrow n/S' \qquad n \not\in S' \qquad \textit{self} = \textsf{await immediate } n.k$ 

 $S, J, \, \mathcal{W} \vdash$  < await immediate  $e.k$  ,  $v \triangleright \longrightarrow S', \, J, \, \mathcal{W} + [$ < self ,  $v \triangleright /n] \vdash \emptyset$ 

```
let await immediate e k =
```

```
fun v \rightarrowlet (n, w) = e() in
   let rec self () =if Event.status n then k ()
     else w := self :: 'win self ()
val await_immediate : (unit \rightarrow ('a, 'b) event) -> unit step -> 'c step
```

```
let emit e1 e2 k =fun v \rightarrowlet (n, w) = e1() inlet v' = e2() in
    Event. emit n v;
    current := !w @ ! current;
    !w := [];k()val emit :
  (unit \rightarrow ('a, 'b) event) \rightarrow (unit \rightarrow 'a) \rightarrow unit step\rightarrow 'c step
```
### Sémantique de  $L_k$

Les suspensions et préemptions ?

- on a perdu la structure du programme !
- utilisation d'un arbre de contrôle

#### Bibliothèque pour la programmation réactive

```
val rml_compute: (unit \rightarrow 'a) \rightarrow 'a expr
val rml_seq: 'a expr -> 'b expr -> 'b expr
val rml_par: 'a expr -> 'b expr -> unit expr
```
L'expression ReactiveML :

...

```
(await s1 \vert\vert await s2); emit s3
```
se traduit en Ocaml par :

```
rml_seq
  (rml_par
    (rml_await (fun () \rightarrow sl))(rml_await (fun () \rightarrow s2)))(rml_emit (fun () -> s3)))
```
ReactiveML

Toplevel

#### rmltop: le toplevel ReactiveML

Basé sur l'idée des Reactive Scripts [Boussinot & Hazard 96]

Utile pour :

- comprendre le modèle réactif
- In faire des expériences de reconfiguration dynamique
- concevoir des systèmes réactifs

#### **Démo**

Glonemo

rmltop graphics.cma glonemo.cma

n-Corps

 $\blacktriangleright$  http://rml.lri.fr/rmltop

#### Implantation

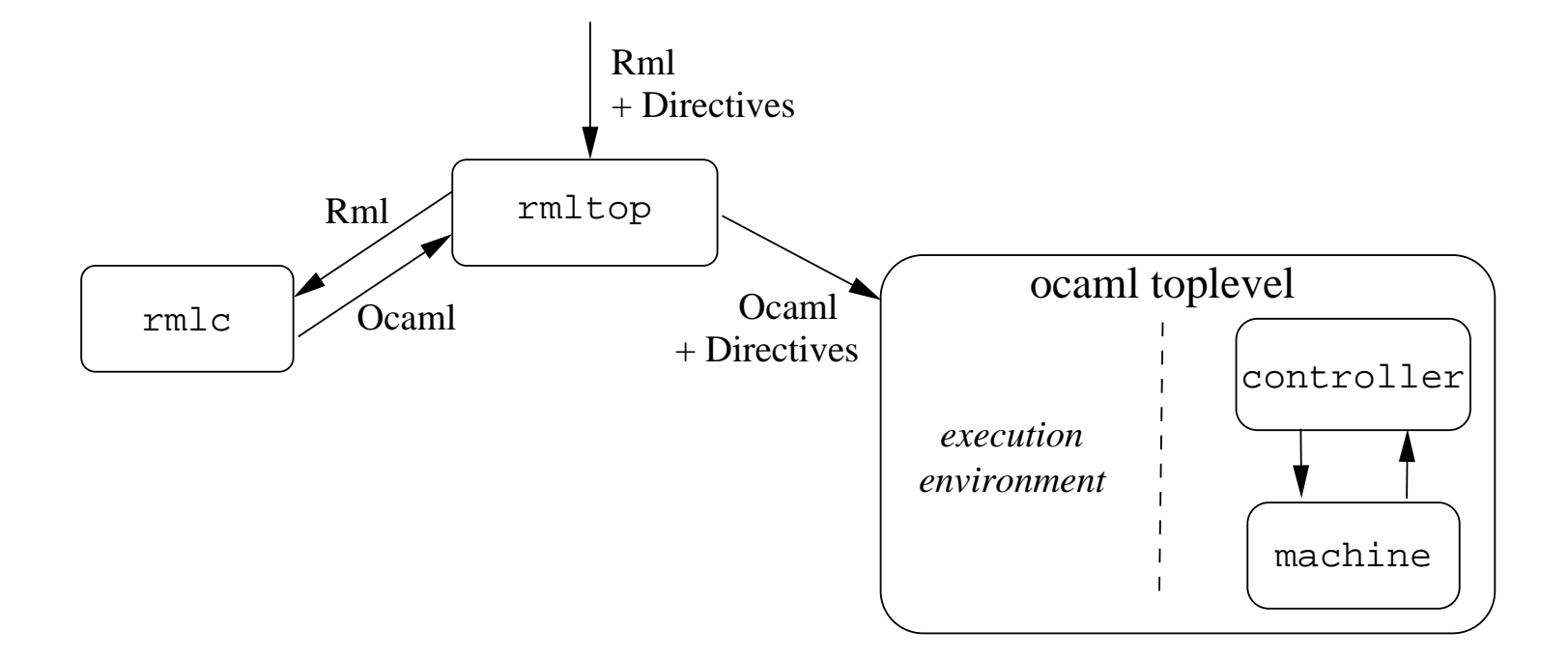

contrôleur implémenté en ReactiveML

#### Contrôleur

```
let process sampled =
```
loop Rmltop\_reactive\_machine.rml\_react(get\_to\_run()); pause end

```
let process step_by_step =
```
loop

```
await step(n) in
```
do

```
for i = 1 to n do
```

```
Rmltop_reactive_machine.rml_react(get_to_run()); pause
done
```
until suspend done

end

#### Contrôleur

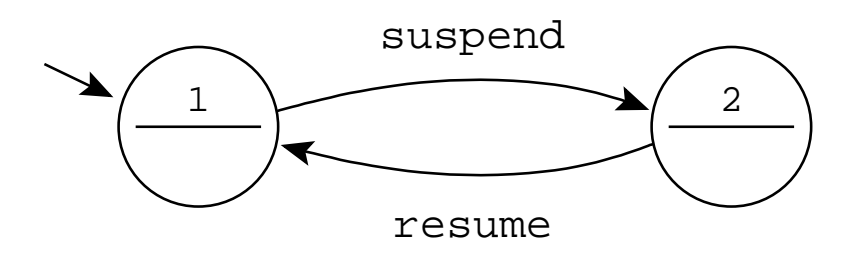

let process machine\_controller =

loop

do run sampled until suspend done;

do run step\_by\_step until resume done

end

ReactiveML

## Reconfiguration dynamique

#### Langage pour étudier la reconfiguration dynamique

Des combinateurs pour manipuler (individuellement) des processus en cours d'exécution

 $\blacktriangleright$  tuer

...

- suspendre/reprendre
- $\blacktriangleright$  ajouter des branches parallèles supplémentaires

Facilement programmable en ReactiveML

 $\blacktriangleright$  utilisation de l'ordre supérieur et du polymorphisme

#### killable oscillo.rml

signal kill

val kill : (int, int list) event

```
let process killable p =
 let id = gen_id () in print_endline ("["^(string_of_int id)^"]");
 do run p
 until kill(ids) when List.mem id ids done
val killable : unit process \rightarrow unit process
```
#### Création dynamique : rappel

```
let rec process extend to_add =
 await to_add(p) in
 run p || run (extend to_add)
val extend : ('a, 'b process) event \rightarrow unit process
```

```
signal to_add
 default process ()
  gather
(fun p q -> process
(run p || run q))
val add_to_me : (unit process, unit process) event
```
#### Création dynamique avec état

```
let rec process extend to_add state =
 await to_add(p) in
 run (p state) || run (extend to_add state)
val extend : ('a , ('b -> 'c process)) event -> 'b -> unit proces
s
```

```
signal to_add
  default
(fun s -> process ())
  gather
(fun p q s -> process
(run (p s) || run (q s)))
val to_add : ('_state -> unit process), ('_state -> unit process)) event
```
#### extensible

```
signal add
val add : ((int * (state -> unit process)),(int * (state -> unit process)) list) event
let process extensible p_init state =
 let id = gen_id () in print_endline ("{"^(string_of_int id)^"}");
 signal add_to_me
    default
(fun s -> process ())
    gather
(fun p q s -> process
(run (p s) || run (q s))) in
 run (p_init state) || run (extend add_to_me state)
  || loop
      await add(ids) in
      List.iter (fun (x, p) \rightarrow if x = id then emit add_to_me p) ids
    end
val extensible : (state -> 'a process) -> state -> unit proces
s
```
type ident

```
val kill: (int , ident list) event
val killable: 'a process -> 'a option process
```

```
val sr: (int , ident list) event
val suspendable: 'a process -> 'a process
```

```
val extensible:
 ('a, (int * ('state -> unit process)) list) event ->
 ('state -> unit process) -> 'state -> unit process
```

```
val ps: unit -> unit
```
ReactiveML

Autres exemples

#### Mobilité du  $\pi$ -calcul

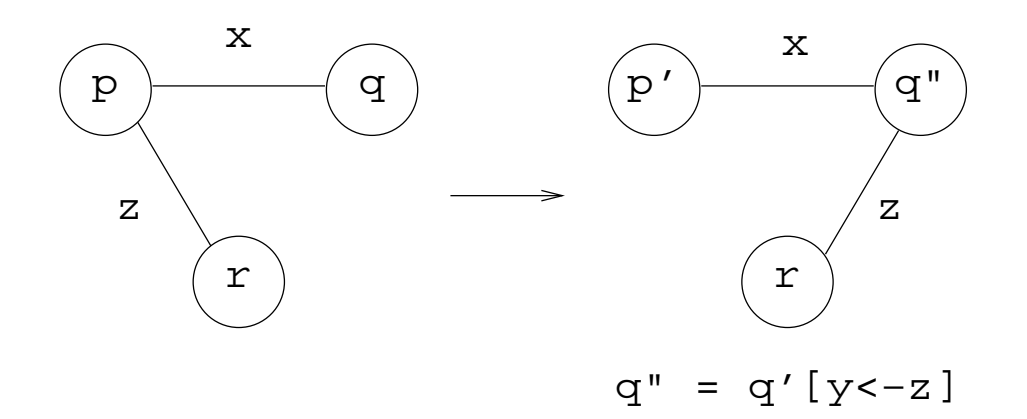

```
let process p x z =
  emit x z;
  run (p' x)val p : ('a, 'b) event \rightarrow 'a \rightarrow unit process
let process q x =
  await one x(y) in
  run (q' y)val q : ('a, 'a list) event \rightarrow unit process
```
Programmer en ReactiveML 39

#### Mobilité du  $\pi$ -calcul

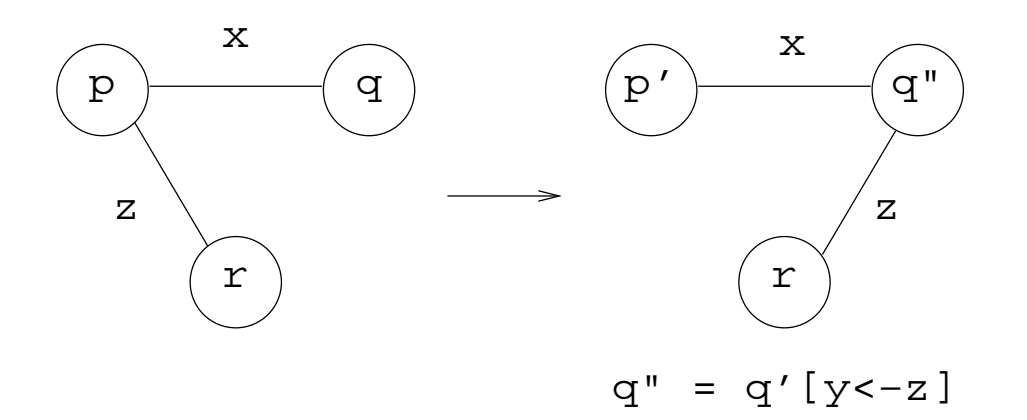

```
let process r z = ...val r : ('a, 'b) event \rightarrow unit process
```

```
let process mobility x z =
 run (p x z) || run (q x) || run (r z)
val mobility :
  ((a, 'b) event, (a, 'b) event list) event \rightarrow(2a, 2b) event \rightarrow unit process
```
ReactiveML

## Collaboration entre ReactiveML et JoCaml

### **JoCaml**

Extension de Ocaml basée sur le join-calcul

- $\blacktriangleright$  asynchrone
- exécution distribuée

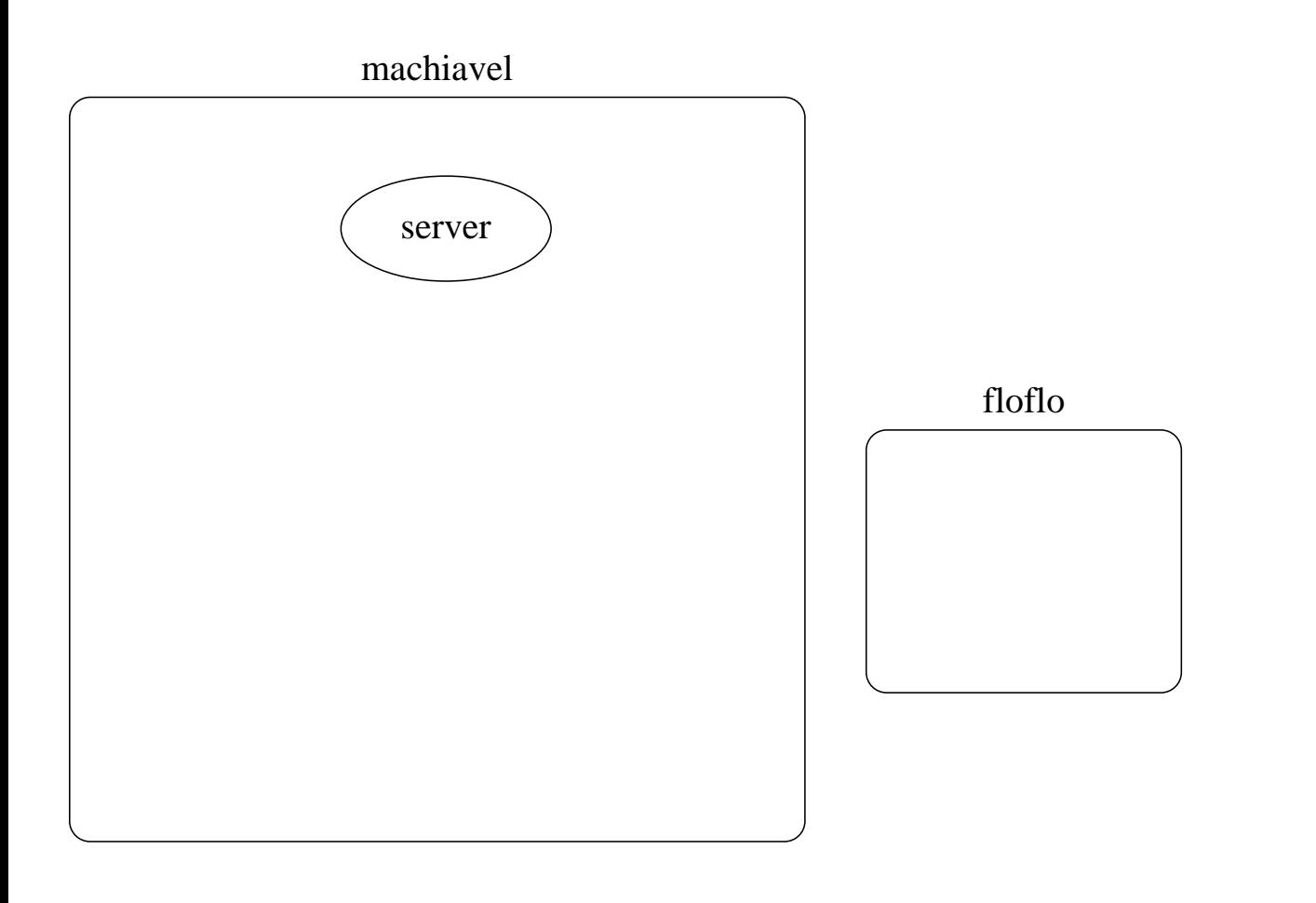

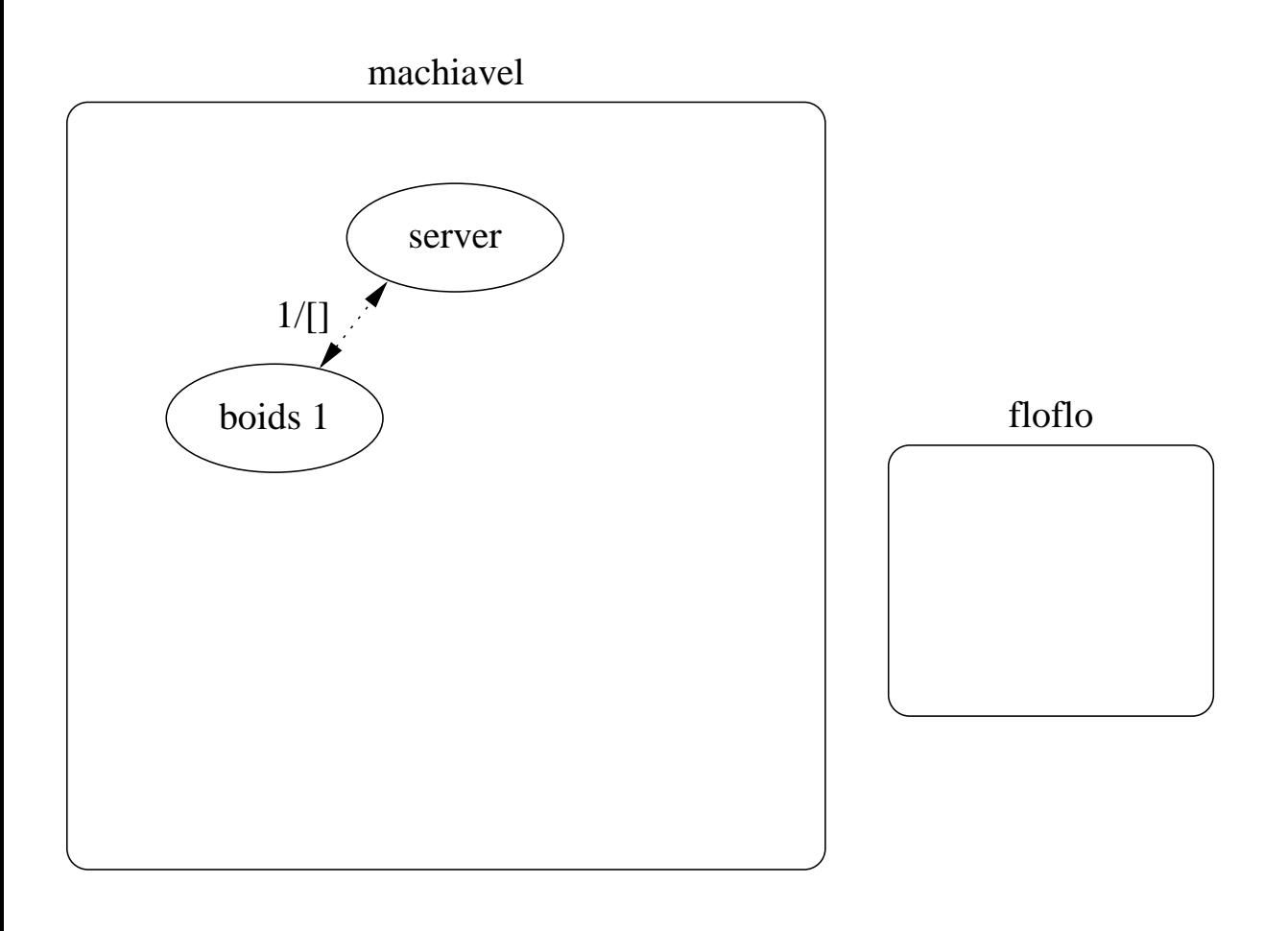

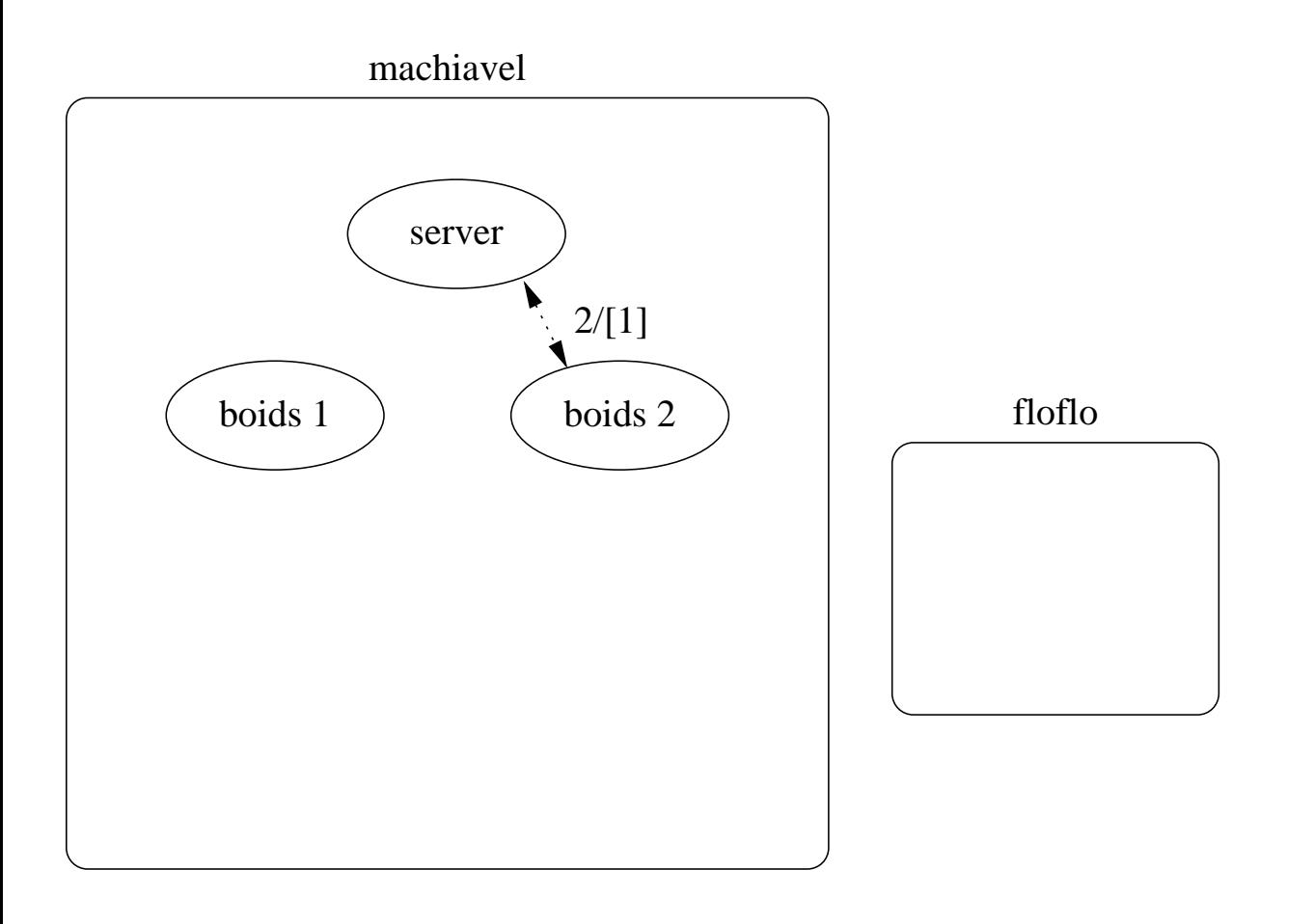

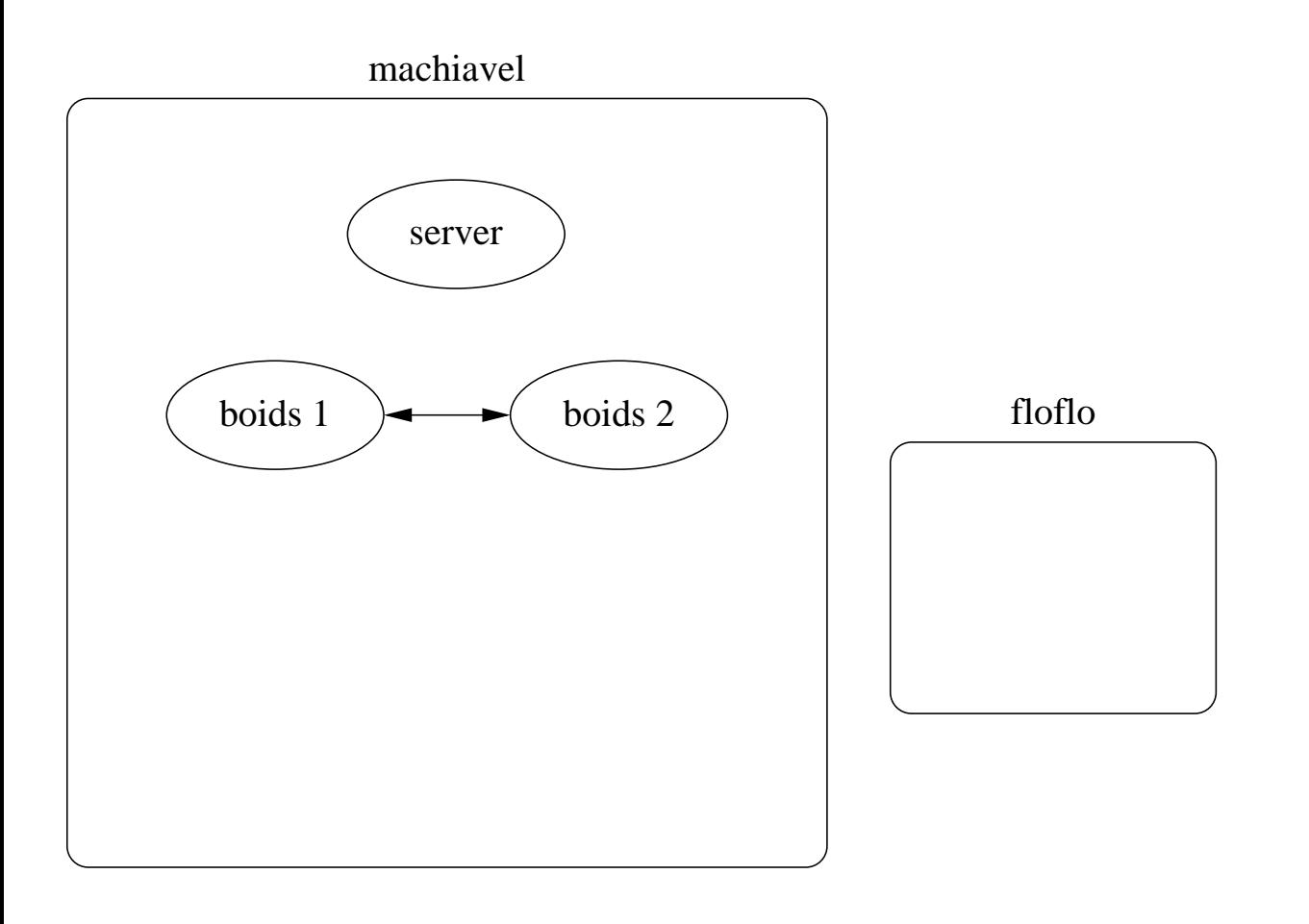

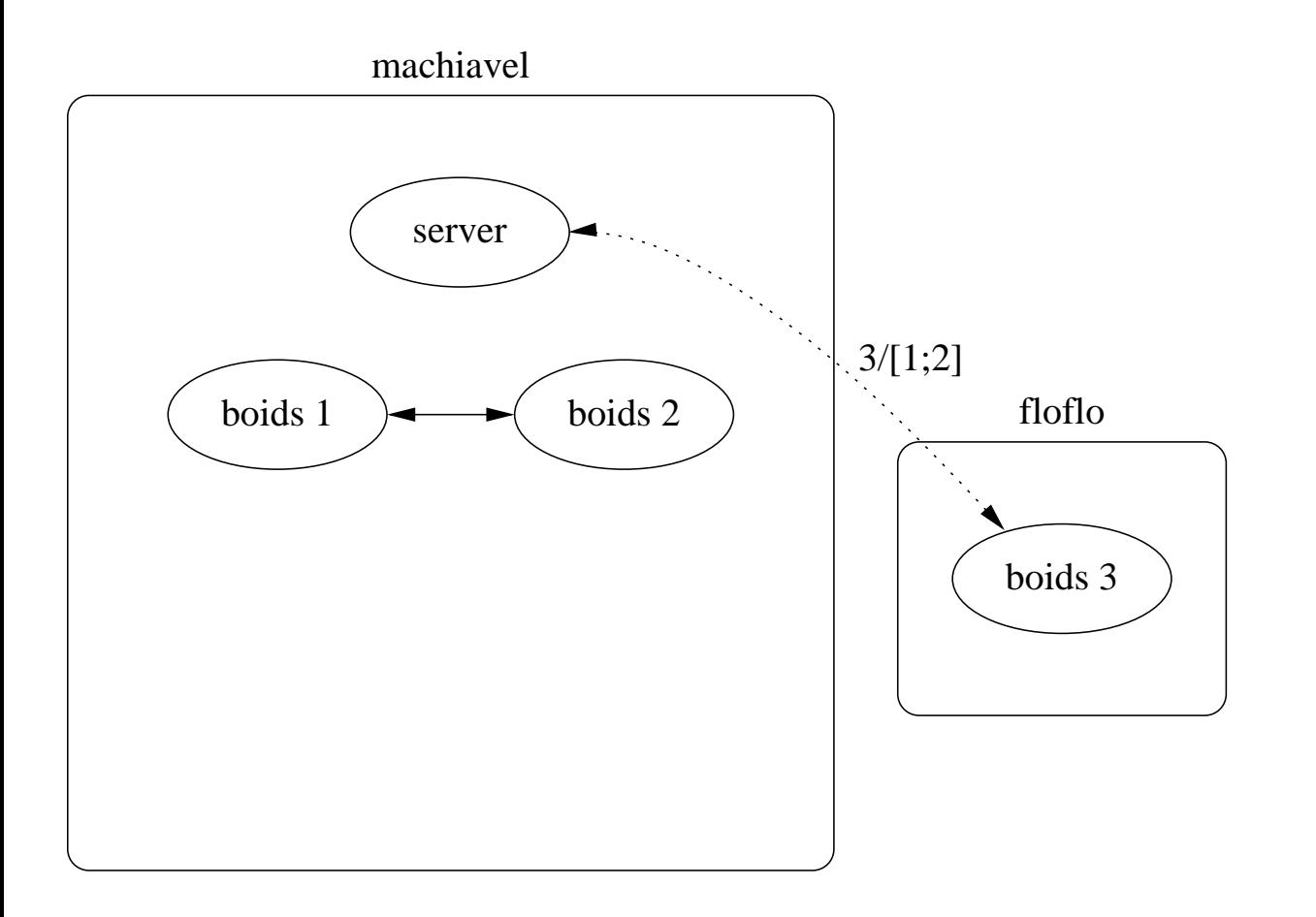

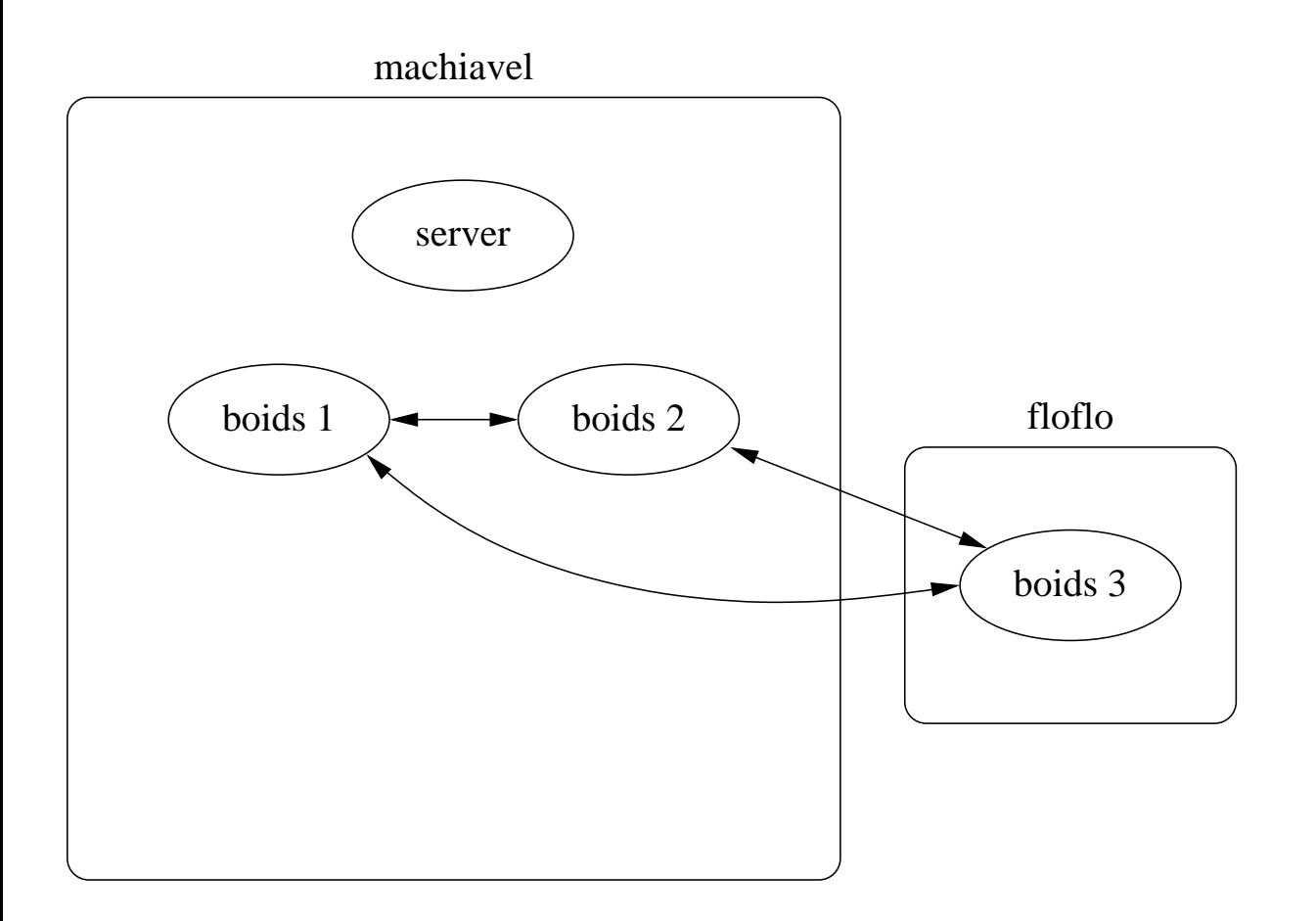

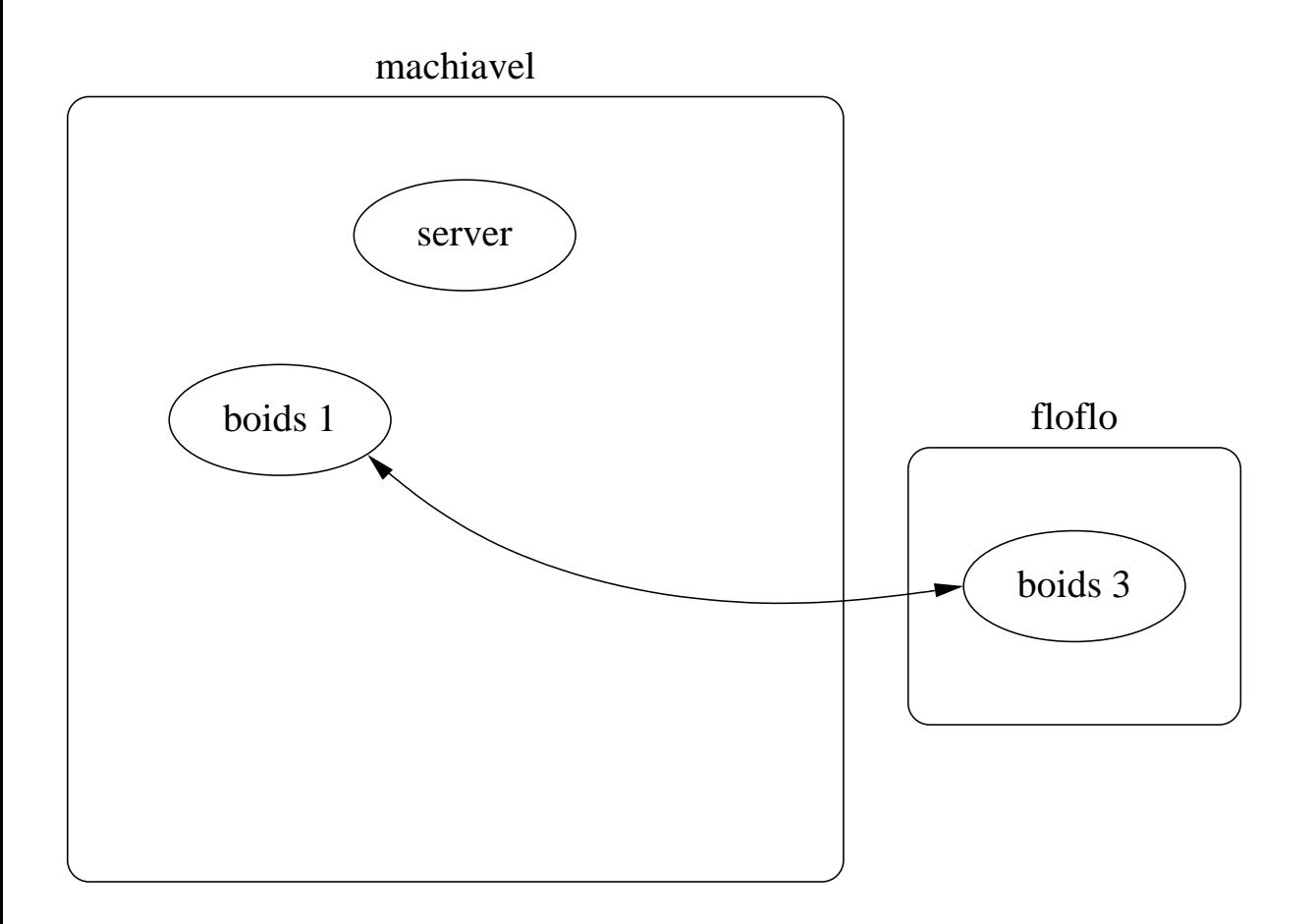

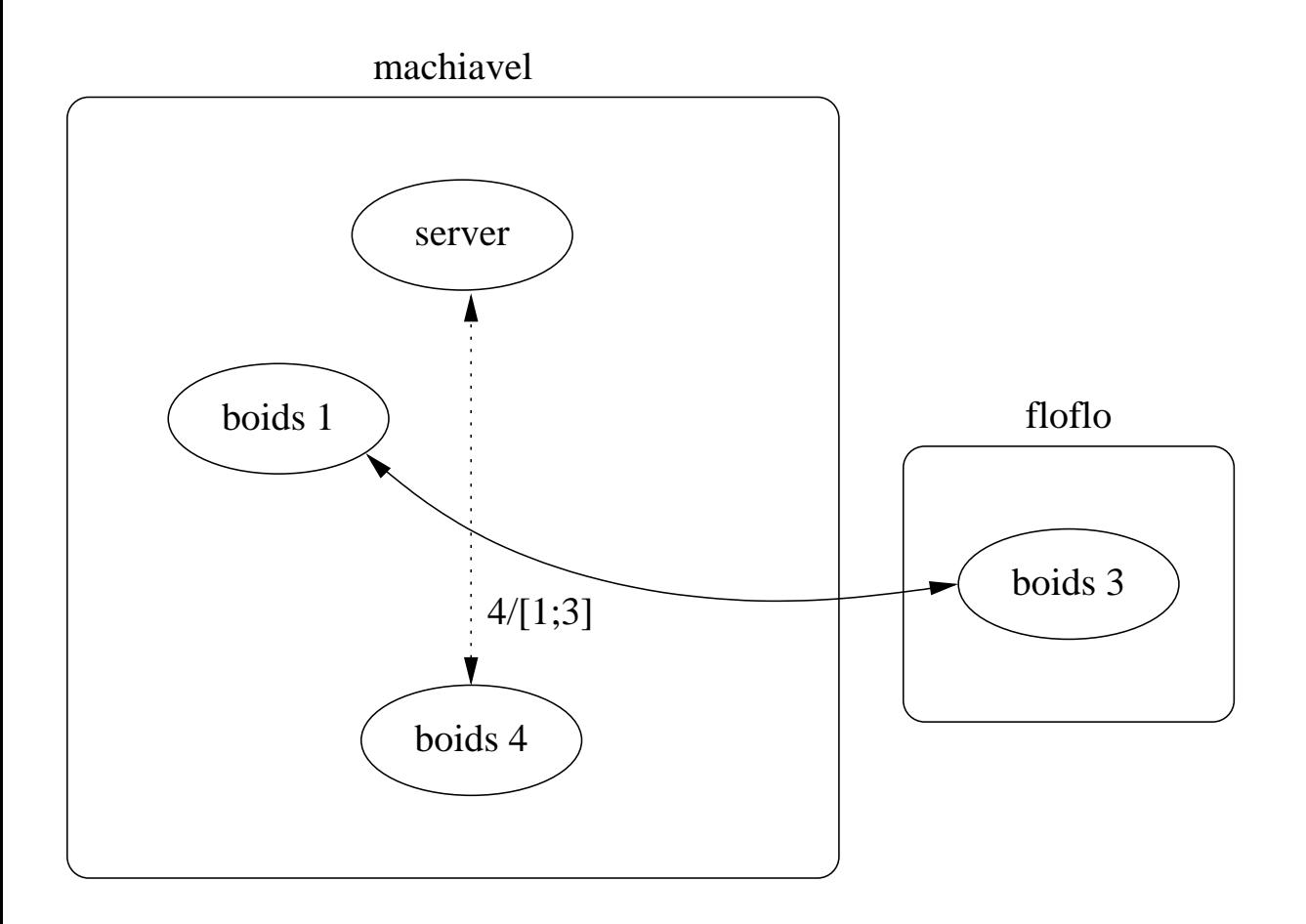

#### Perspective 51

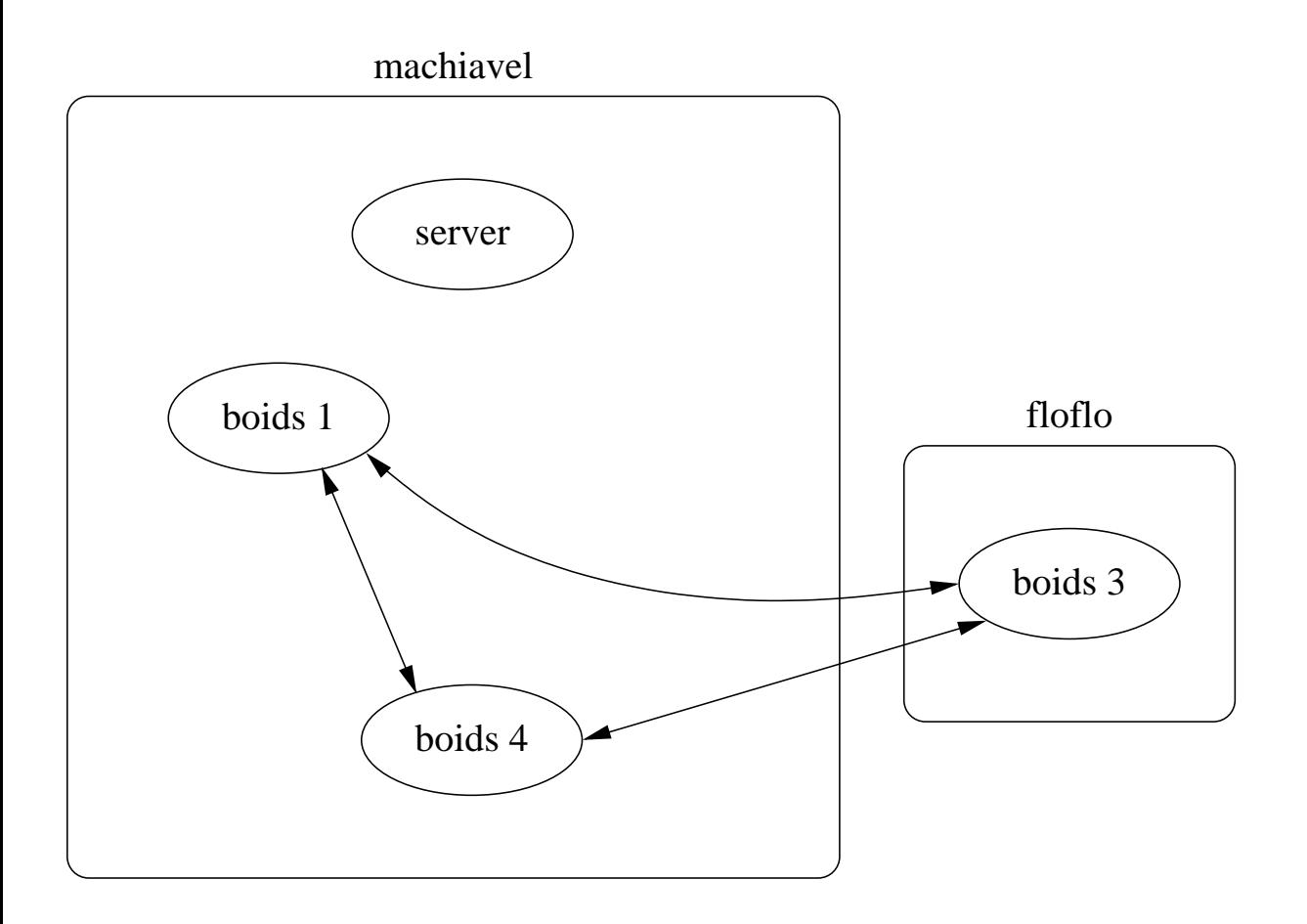

#### Perspective 52

# http://rml.lri.fr